## MES APPLIS

## Cliquez sur l'icône pour accéder au guide d'utilisation de l'appli

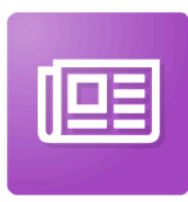

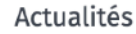

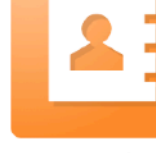

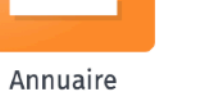

Assistance

?

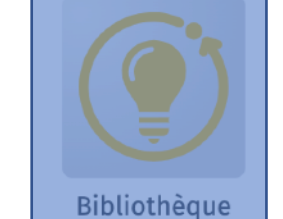

**EXE** 

Blog

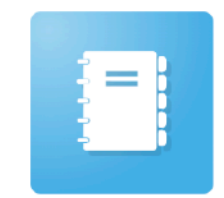

Espace

documentaire

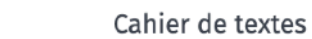

Cahier multimédia

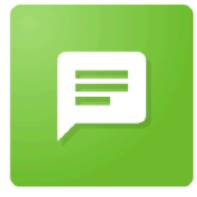

Carnet de liaison

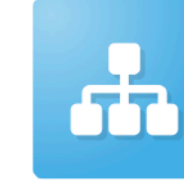

Carte mentale

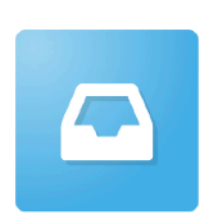

Casier

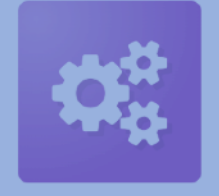

Console d'administration

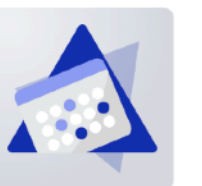

Emploi du temps

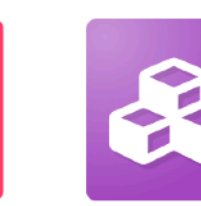

Exercices et évaluations

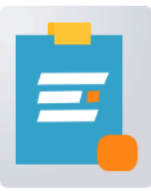

Formulaire

Pad

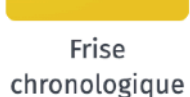

しっ

Mes données

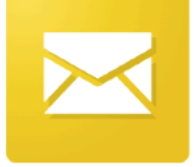

Messagerie

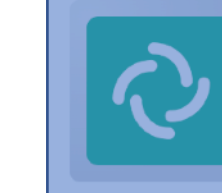

Messagerie Instantanée

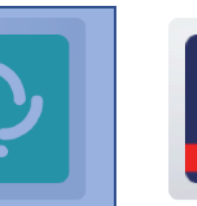

Module

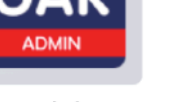

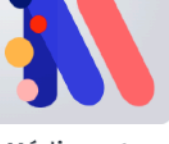

Médiacentre

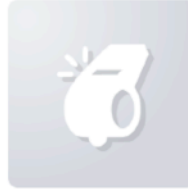

Présences

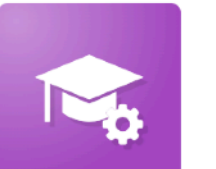

Paramétrage de la classe

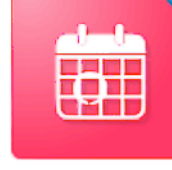

Réservation de ressources

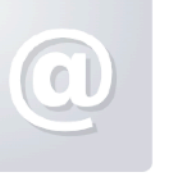

Sites Web

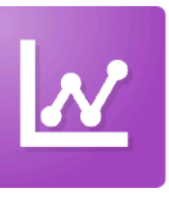

Statistiques

Wiki

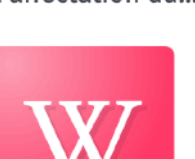

d'affectation du...

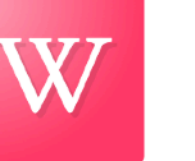

**GAR** 

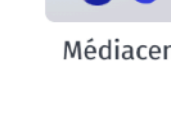